Pensieve header: Implementing U(g0).

Reminders

 $R$  =  $\sum$  a; $\otimes$ 6;  $\epsilon$ A $\otimes$ A = Vilaj) $\otimes$ Vilaj)  $1.1.$   $R^{12}R^{13}R^{23}$ =  $R^{23}R^{13}R^{12}$  $\sum_{j,k} b_j a_j b_k a_j b_j a_k \in V(a)$  $PBW:$   $95(x, x_1)$   $\Rightarrow$   $\{x_1^{a_1}x_2^{a_2}...x_k^{a_k}:\ x_j \in \mathbb{Z}_{70}\}$  is a basis of  $U(y)$ . Today: 9= <h, e,l, f > / [e]]= e [l, f]= f [f, e]=h  $r = hol + Føe$   $R = exp(r)$ Note  $U(y_o)^{\otimes S} = U(\bigoplus_{s} g_s) = U(\bigotimes_{i,j} \ell_{i,j}\ell_{i,j}\ell_{i})/_{\{e_i,e_i,e_j=e_i,e_i\} \in H_c}$ 

### Global Mathematica Initialization

```
FileNameJoin[{$BaseDirectory, "Kernel", "init.m"}]
```

```
C:\ProgramData\Mathematica\Kernel\init.m
```
In the above file, I have (among other things):

```
If[$FrontEnd =!= Null,
 SetOptions[$FrontEnd,
   InputAliases \rightarrow {"Zhe" \rightarrow "X", "zhe" \rightarrow "x", "<<' \rightarrow "<', ", "<<=" \rightarrow "\leq", ">>" \rightarrow ">", ">>=" \rightarrow "\geq"}
 ]
]
ж ≺
```
### Implementing g<sub>0</sub>

```
PBWRule = {e \rightarrow 1, 1 \rightarrow 2, f \rightarrow 3}B[U@l, U@e] = -B[U@e, U@l] = U@e;
B[U@f, U@l] = -B[U@l, U@f] = U@f;
B[U@e, U@f] = -B[U@f, U@e] = h U[];
```
#### **B[U@e, U@f]**

 $- h U$ []

```
U_i [\mathcal{E}_j] := \mathcal{E}_j /. {h \rightarrow h_i, t \rightarrow t_i, u_l u \rightarrow \text{Replace}[u, x \rightarrow x_i, 1]};
B[x_, x_] = 0;
B[U[(X_{-}) _i], U[(y_{-}) _i]] := B[U[X_i], U[y_i]] = U<sub>i</sub>[B[U@x, U@y]];
B[U[(X_<sup>)</sup>i<sup>></sup>], U[(Y_<sub>)</sub>j]]] /; i = 1 = j := 0;
B[X_1, y_2] : X \star Y - Y \star X;
```
Dror Bar-Natan: Academic Pensieve: Classes: 17-1350-AKT: 170127-g0@.nb 2017-01-27 12:13:00

**B[U@e1, U@f2]** 0 **B[U@e2, U@f2]**  $-h<sub>2</sub>$  U[] x\_ **⪯** y\_ **:= OrderedQ[{**x**,** y**} /. PBWRule];** x\_ **≺** y\_ **:= ! OrderedQ[{**y**,** x**} /. PBWRule];**  $z = (a + b + c)^5$  $(a + b + c)^{5}$ **z // Expand**  $a^5 + 5 a^4 b + 10 a^3 b^2 + 10 a^2 b^3 + 5 a b^4 + b^5 + 5 a^4 c + 20 a^3 b c + 30 a^2 b^2 c + 20 a b^3 c +$ 5  $b^4$  c + 10 a<sup>3</sup> c<sup>2</sup> + 30 a<sup>2</sup> b c<sup>2</sup> + 30 a  $b^2$  c<sup>2</sup> + 10  $b^3$  c<sup>2</sup> + 10 a<sup>2</sup> c<sup>3</sup> + 20 a b c<sup>3</sup> + 10  $b^2$  c<sup>3</sup> + 5 a c<sup>4</sup> + 5 b c<sup>4</sup> + c<sup>5</sup> **z // Simplify**  $(a + b + c)^{5}$  $a^5$  + 5  $a^4$  b + 10  $a^3$  b<sup>2</sup> + 10  $a^2$  b<sup>3</sup> + 5  $a$  b<sup>4</sup> + b<sup>5</sup> + 5  $a^4$  c + 20  $a^3$  b c + 30  $a^2$  b<sup>2</sup> c + 20  $a$  b<sup>3</sup> c + 5  $b^4$  c +  $10a^3c^2 + 30a^2b c^2 + 30a b^2 c^2 + 10b^3 c^2 + 10a^2 c^3 + 20a b c^3 + 10b^2 c^3 + 5a c^4 + 5b c^4 + c^5$  // Simplify  $(a + b + c)^{5}$  $a^5$  + 5  $a^4$  b + 10  $a^3$  b<sup>2</sup> + 10  $a^2$  b<sup>3</sup> + 5  $a$  b<sup>4</sup> + b<sup>5</sup> + 5  $a^4$  c + 20  $a^3$  b c + 30  $a^2$  b<sup>2</sup> c + 20  $a$  b<sup>3</sup> c + 5  $b^4$  c + 10 a<sup>3</sup> c<sup>2</sup> + 30 a<sup>2</sup> b c<sup>2</sup> + 30 a b<sup>2</sup> c<sup>2</sup> + 10 b<sup>3</sup> c<sup>2</sup> + 10 a<sup>2</sup> c<sup>3</sup> + 20 a b c<sup>3</sup> + 10 b<sup>2</sup> c<sup>3</sup> + 5 a c<sup>4</sup> + 5 b c<sup>4</sup> + c<sup>5</sup> // Factor  $(a + b + c)^{5}$ **Collect[z, c]**  $a^5 + 5 a^4 b + 10 a^3 b^2 + 10 a^2 b^3 + 5 a b^4 + b^5 + (5 a^4 + 20 a^3 b + 30 a^2 b^2 + 20 a b^3 + 5 b^4) c +$  $(10 a<sup>3</sup> + 30 a<sup>2</sup> b + 30 a b<sup>2</sup> + 10 b<sup>3</sup>) c<sup>2</sup> + (10 a<sup>2</sup> + 20 a b + 10 b<sup>2</sup>) c<sup>3</sup> + (5 a + 5 b) c<sup>4</sup> + c<sup>5</sup>$ **Collect[z, c, Simplify]**

 $(a + b)^{5}$  + 5  $(a + b)^{4}$  c + 10  $(a + b)^{3}$  c<sup>2</sup> + 10  $(a + b)^{2}$  c<sup>3</sup> + 5  $(a + b)$  c<sup>4</sup> + c<sup>5</sup>

**Simp[**ℰ\_**] := Collect[**ℰ**, \_U, Expand];**

**? NonCommutativeMultiply**

 $a** b** c$  is a general associative, but non-commutative, form of multiplication.  $\gg$ 

#### $1 \star \star 3 = 7$

```
Set: Tag NonCommutativeMultiply in 1 ** 3 is Protected.
```
7

 $(\#^2)$  & [7] 49

 $(x \mapsto x^2)$  [5] 25

 $\lambda[a_+ + b_-]$  :=  $\lambda[a_+ + \lambda[b_+]$ 

**λ[x + y]**  $\lambda$ [x] +  $\lambda$ [y] **f /@ {1, 2, 3, 4}**  ${f[1], f[2], f[3], f[4]}$  $(x \mapsto x^3)$  /@ {**1**, **2**, **3**, **4**} {1, 8, 27, 64}  $\mu$  [z Plus] :=  $\mu$  /@ z  $\mu$ **[x** +**y]**  $\mu[\mathbf{x}] + \mu[\mathbf{y}]$ 

**Unprotect[NonCommutativeMultiply]; NonCommutativeMultiply[**x\_**] :=** x**; 0 \*\* \_ = \_ \*\* 0 = 0;** x\_ **\*\* U[] :=** x**; U[] \*\*** x\_ **:=** x**;**  $(a_+ * x_- 0) * * (b_- * y_- 0) := \text{If } [ab == 0, 0, \text{ Simp} [ab (x * y)]];$  $(a_+ * x_0) * * y_ - := \text{Simp}[a(x**y)]; x_ + * (a_* y_0) := \text{Simp}[a(x**y)];$ x\_Plus **\*\*** y\_ **:= (**# **\*\*** y**) & /@** x**;** x\_ **\*\*** y\_Plus **:= (**x **\*\*** #**) & /@** y**;**

#### **U@x1 + U@y1 \*\* U@z1**

**ILERTIANA SITE ATTE:** Iteration limit of 4096 exceeded.

**SIterationLimit:** Iteration limit of 4096 exceeded.

```
Hold[U[x1] \star \star U[z1]] + Hold[U[y1] \star \star U[z1]]
```
 $U[xx_{---}, x_]$  \*\*  $U[y_-, yy_{---}]$  := If  $[x \le y, U[xx, x, y, yy], U\&xx**$  (U@y \*\* U@x + B[U@x, U@y]) \*\* U@yy];

#### $U[e_1, 1_1, f_1]$  \*\* $U[e_1, 1_1, f_1]$

 $U[e_1, e_1, f_1, f_1] + h_1 U[e_1, l_1, l_1, f_1] - 2 U[e_1, e_1, l_1, f_1, f_1] + U[e_1, e_1, l_1, l_1, f_1, f_1]$ 

**UU**l\_\_\_**,** x\_n\_**,** r\_\_\_ **:= UU[**l**, Sequence @@ Table[**x**, {**n**}],** r**]; UU[**l\_\_\_**, 1,** r\_\_\_**] := UU[**l**,** r**]; UU[] = U[];**  $UU[L_1, r_{---}]$  :=  $U[L]$  \*\*  $UU[r]$ ;

**UU[e1, l1, f1, e1, l1, f1]**

 $U[e_1, e_1, f_1, f_1] + h_1 U[e_1, l_1, l_1, f_1] - 2 U[e_1, e_1, l_1, f_1, f_1] + U[e_1, e_1, l_1, l_1, f_1, f_1]$ 

 $\textsf{UU}[e_1, 1_1, f_1, e_1^4, 1_1, f_1]$ 

 $-12 h_1 U[e_1, e_1, e_1, e_1, 1_1, f_1] + 4 U[e_1, e_1, e_1, e_1, e_1, f_1, f_1] +$  $4 h_1 U(e_1, e_1, e_1, e_1, l_1, l_1, f_1] - 5 U(e_1, e_1, e_1, e_1, l_1, f_1, f_1, f_1] + U(e_1, e_1, e_1, e_1, l_1, l_1, f_1, f_1]$ 

### Testing g<sub>0</sub>

```
UProducts[{}, 0] = {UU[]};
UProducts[{}, n_Integer] /; n > 0 = {};
UProducts[{x_, xs___}, n_Integer] :=
  Sort@Flatten@Table[UU[x<sup>k</sup>] ** u, {k, 0, n}, {u, UProducts [{xs}, n - k]}];
UProducts[xs_List, k_Integer, n_Integer] := UProducts[Flatten@Table[x<sub>j</sub>, {x, xs}, {j, k}], n];
UProducts[any__, {n_}] := Flatten@Table[UProducts[any, k], {k, 0, n}];
```
#### $UP$  **UProducts**  $[{e_1, 1, 1, 1, 1, 1, 4}]$

 $\{U[e_1, e_1, e_1, e_1], U[e_1, e_1, e_1, f_1], U[e_1, e_1, e_1, I_1], U[e_1, e_1, f_1], U[e_1, e_1, I_1, f_1],$  $U[e_1, e_1, l_1, l_1], U[e_1, f_1, f_1], U[e_1, l_1, f_1, f_1], U[e_1, l_1, l_1, f_1], U[e_1, l_1, l_1],$  $U[f_1, f_1, f_1, f_1], U[1_1, f_1, f_1], U[1_1, 1_1, f_1, f_1], U[1_1, 1_1, f_1], U[1_1, 1_1, 1_1],$ 

#### **B[U@f1, U@e1]**

 $h_1$  U[]

### **UProducts[{e, l, f}, 2, {3}]**

 $\{U[\,], U[e_1], U[e_2], U[f_1], U[f_2], U[1_1], U[1_2], U[e_1, e_1], U[e_1, e_2], U[e_1, f_1], U[e_1, f_2],$  $U[e_1, 1_1], U[e_1, 1_2], U[e_2, e_2], U[e_2, f_1], U[e_2, f_2], U[e_2, 1_1], U[e_2, 1_2], U[f_1, f_1], U[f_1, f_2],$  $U[f_2, f_2], U[1_1, f_1], U[1_1, f_2], U[1_1, 1_1], U[1_1, 1_2], U[1_2, f_1], U[1_2, f_2], U[1_2, 1_2], U[e_1, e_1, e_1],$  $U[e_1, e_1, e_2]$ ,  $U[e_1, e_1, f_1]$ ,  $U[e_1, e_1, f_2]$ ,  $U[e_1, e_1, l_1]$ ,  $U[e_1, e_1, l_2]$ ,  $U[e_1, e_2, e_2]$ ,  $U[e_1, e_2, f_1], U[e_1, e_2, f_2], U[e_1, e_2, 1_1], U[e_1, e_2, 1_2], U[e_1, f_1, f_1], U[e_1, f_1, f_2], U[e_1, f_2, f_2],$  $U[e_1, 1_1, f_1], U[e_1, 1_1, f_2], U[e_1, 1_1, 1_1], U[e_1, 1_1, 1_2], U[e_1, 1_2, f_1], U[e_1, 1_2, f_2], U[e_1, 1_2, 1_2],$  $U[e_2, e_2, e_2], U[e_2, e_2, f_1], U[e_2, e_2, f_2], U[e_2, e_2, 1_1], U[e_2, e_2, 1_2], U[e_2, f_1, f_1], U[e_2, f_1, f_2],$  $U[e_2, f_2, f_2]$ ,  $U[e_2, l_1, f_1]$ ,  $U[e_2, l_1, f_2]$ ,  $U[e_2, l_1, l_1]$ ,  $U[e_2, l_1, l_2]$ ,  $U[e_2, l_2, f_1]$ ,  $U[e_2, l_2, f_2]$ ,  $U[e_2, 1_2, 1_2]$ ,  $U[f_1, f_1, f_1]$ ,  $U[f_1, f_1, f_2]$ ,  $U[f_1, f_2, f_2]$ ,  $U[f_2, f_2, f_2]$ ,  $U[1_1, f_1, f_1]$ ,  $U[1_1, f_1, f_2]$ ,  $U[1_1, f_2, f_2], U[1_1, 1_1, f_1], U[1_1, 1_1, f_2], U[1_1, 1_1, 1_1], U[1_1, 1_1, 1_2], U[1_1, 1_2, f_1], U[1_1, 1_2, f_2],$  $U[1_1, 1_2, 1_2]$ ,  $U[1_2, f_1, f_1]$ ,  $U[1_2, f_1, f_2]$ ,  $U[1_2, f_2, f_2]$ ,  $U[1_2, 1_2, f_1]$ ,  $U[1_2, 1_2, f_2]$ ,  $U[1_2, 1_2, 1_2]$ 

### **bas = UProducts[{e, l, f}, 2, {3}]**

 $\{U[\,], U[e_1], U[e_2], U[f_1], U[f_2], U[1_1], U[1_2], U[e_1, e_1], U[e_1, e_2], U[e_1, f_1], U[e_1, f_2],$  $U[e_1, 1_1], U[e_1, 1_2], U[e_2, e_2], U[e_2, f_1], U[e_2, f_2], U[e_2, 1_1], U[e_2, 1_2], U[f_1, f_1], U[f_1, f_2],$  $U[f_2, f_2], U[1_1, f_1], U[1_1, f_2], U[1_1, 1_1], U[1_1, 1_2], U[1_2, f_1], U[1_2, f_2], U[1_2, 1_2], U[e_1, e_1, e_1],$  $U[e_1, e_1, e_2]$ ,  $U[e_1, e_1, f_1]$ ,  $U[e_1, e_1, f_2]$ ,  $U[e_1, e_1, 1_1]$ ,  $U[e_1, e_1, 1_2]$ ,  $U[e_1, e_2, e_2]$ ,  $U[e_1, e_2, f_1], U[e_1, e_2, f_2], U[e_1, e_2, 1_1], U[e_1, e_2, 1_2], U[e_1, f_1, f_1], U[e_1, f_1, f_2], U[e_1, f_2, f_2],$  $U[e_1, 1_1, f_1], U[e_1, 1_1, f_2], U[e_1, 1_1, 1_1], U[e_1, 1_1, 1_2], U[e_1, 1_2, f_1], U[e_1, 1_2, f_2], U[e_1, 1_2, 1_2],$  $U[e_2, e_2, e_2], U[e_2, e_2, f_1], U[e_2, e_2, f_2], U[e_2, e_2, l_1], U[e_2, e_2, l_2], U[e_2, f_1, f_1], U[e_2, f_1, f_2],$  $U[e_2, f_2, f_2]$ ,  $U[e_2, l_1, f_1]$ ,  $U[e_2, l_1, f_2]$ ,  $U[e_2, l_1, l_1]$ ,  $U[e_2, l_1, l_2]$ ,  $U[e_2, l_2, f_1]$ ,  $U[e_2, l_2, f_2]$ ,  $U[e_2, 1_2, 1_2]$ ,  $U[f_1, f_1, f_1]$ ,  $U[f_1, f_1, f_2]$ ,  $U[f_1, f_2, f_2]$ ,  $U[f_2, f_2, f_2]$ ,  $U[1_1, f_1, f_1]$ ,  $U[1_1, f_1, f_2]$ ,  $U[1_1, f_2, f_2], U[1_1, 1_1, f_1], U[1_1, 1_1, f_2], U[1_1, 1_1, 1_1], U[1_1, 1_1, 1_2], U[1_1, 1_2, f_1], U[1_1, 1_2, f_2],$  $U[1_1, 1_2, 1_2]$ ,  $U[1_2, f_1, f_1]$ ,  $U[1_2, f_1, f_2]$ ,  $U[1_2, f_2, f_2]$ ,  $U[1_2, 1_2, f_1]$ ,  $U[1_2, 1_2, f_2]$ ,  $U[1_2, 1_2, 1_2]$ 

```
bas = UProducts[{e, l, f}, 2, {3}];
Table [B[x, y] + B[y, x], \{x, bas\}, \{y, bas\}] // Flatten // Union
{0}
bas = UProducts[{e, l, f}, 2, {2}];
Table[
   {x, y, z} = xyz;
   Simp[B[B[x, y], z] + B[B[y, z], x] + B[B[z, x], y]],{xyz, Subsets[bas, {3}]}
  ] // Flatten // Union
bas = UProducts[{e, l, f}, 2, {2}];
Table[
   {x, y, z} = xyz;
   Simp[x ** (y ** z) - (x ** y) ** z],
   {xyz, Subsets[bas, {3}]}
  ] // Flatten // Union
{0}
```
# Testing CYBE

```
r_i ; = h_i UU[1<sub>j</sub>] + UU[f<sub>i</sub>, e_j]
r1,2
h_1 U[1_2] + U[e_2, f_1]B[r1,2, r1,3]
\thetaB[r1,3, r2,3]
h_2 U[e_3, f_1] - h_1 U[e_3, f_2]B[r1,2, r2,3]
-h_2 U[e_3, f_1] + h_1 U[e_3, f_2]B[r_{1,2}, r_{1,3}] + B[r_{1,3}, r_{2,3}] + B[r_{1,2}, r_{2,3}]0
```
## Testing YBE

**UExp[**n\_Integer**,** u\_**] := Module{t},**  $t = U$ <sup>[]</sup>;  $\text{Simp}\left[\text{t} + \text{Sum}\left[\frac{\text{t} = \text{t} \star \star \boldsymbol{u}}{k!}, \text{ } \{k, n\}\right]\right]$ **;**  $R_{i_1}$ ,  $j_{1}$  [ $n_1$ ] : = **UExp** [ $n$ ,  $r_{i,j}$ ]; **UExp[5, U@e1]**  $U[\ ] + U[e_1] + \frac{1}{2}U[e_1, e_1] + \frac{1}{6}U[e_1, e_1, e_1] + \frac{1}{24}U[e_1, e_1, e_1, e_1] + \frac{1}{120}U[e_1, e_1, e_1, e_1]$ **R1,2[4]**  $U[\ ] + h_1 U[1_2] + \left(1 - \frac{h_1}{2} + \frac{h_1^2}{6} - \frac{h_1^3}{24}\right)$  $\left(\frac{h_1^3}{24}\right)$  U[e<sub>2</sub>, f<sub>1</sub>] +  $\frac{1}{2}$   $h_1^2$  U[1<sub>2</sub>, 1<sub>2</sub>] +  $\left(h_1 - \frac{h_1^2}{2} + \frac{h_1^3}{6}\right)$  $\begin{bmatrix} 1 \\ 6 \end{bmatrix}$  U[e<sub>2</sub>, 1<sub>2</sub>, f<sub>1</sub>] + 1  $\frac{1}{6}$  h<sup>3</sup><sub>1</sub> U[1<sub>2</sub>, 1<sub>2</sub>, 1<sub>2</sub>] +  $\left(\frac{1}{2} - \frac{h_1}{2} + \frac{7h_1^2}{24}\right)$  $\left(\frac{h_1^2}{24}\right)$  U[e<sub>2</sub>, e<sub>2</sub>, f<sub>1</sub>, f<sub>1</sub>] +  $\left(\frac{h_1^2}{2} - \frac{h_1^3}{4}\right)$  $\left( \frac{13}{4} \right)$  U[e<sub>2</sub>, 1<sub>2</sub>, 1<sub>2</sub>, f<sub>1</sub>] +  $\frac{1}{24}$  h<sub>1</sub><sup>4</sup> U[1<sub>2</sub>, 1<sub>2</sub>, 1<sub>2</sub>, 1<sub>2</sub>] +  $\frac{h_1}{2} - \frac{h_1^2}{2}$  $\left( \frac{1}{2} \right)$  U[e<sub>2</sub>, e<sub>2</sub>, 1<sub>2</sub>, f<sub>1</sub>, f<sub>1</sub>] +  $\frac{1}{6}$  h<sub>1</sub><sup>3</sup> U[e<sub>2</sub>, 1<sub>2</sub>, 1<sub>2</sub>, 1<sub>2</sub>, f<sub>1</sub>] +  $\left( \frac{1}{6} - \frac{h_1}{4} \right)$  U[e<sub>2</sub>, e<sub>2</sub>, e<sub>2</sub>, f<sub>1</sub>, f<sub>1</sub>] + 1  $\frac{1}{4}$  h<sup>2</sup><sub>1</sub>U[e<sub>2</sub>, e<sub>2</sub>, 1<sub>2</sub>, 1<sub>2</sub>, f<sub>1</sub>, f<sub>1</sub>] +  $\frac{1}{6}$  h<sub>1</sub>U[e<sub>2</sub>, e<sub>2</sub>, e<sub>2</sub>, 1<sub>2</sub>, f<sub>1</sub>, f<sub>1</sub>, f<sub>1</sub>, f<sub>1</sub>] +  $\frac{1}{24}$ U[e<sub>2</sub>, e<sub>2</sub>, e<sub>2</sub>, e<sub>2</sub>, f<sub>1</sub>, f<sub>1</sub>, f<sub>1</sub>, f<sub>1</sub>]  $\text{With}[\{n = 2\}, \text{Simp}\,[R_{1,2}[n] \star \star R_{1,3}[n] \star \star R_{2,3}[n] - R_{2,3}[n] \star \star R_{1,3}[n] \star \star R_{1,2}[n]] ]$  // Short  $\left(-\frac{1}{2} h_1^2 h_2 + \frac{1}{4} h_1^2 h_2^2\right) U[ \ll l 1 \gg ] + \ll l 31 \gg + \ll l \gg$ **ToDegree[**n\_**][**ℰ\_**] :=**

Simp $\lceil \mathcal{E}/.$   $\{h_i \rightarrow \hbar h_i, u_l \rightarrow \hbar^{Count[u,f_l]} u\} \rceil$  /.  $a_l \cdot x_l \rightarrow \text{Normal}$  [Series  $[a, \{\hbar, \theta, n\}]\rceil \star x$  /.  $\hbar \rightarrow 1$ 

$$
\begin{aligned}\n\text{With}[\{n=2\}, \text{Simp}[R_{1,2}[n] ** R_{1,3}[n] ** R_{2,3}[n] - R_{2,3}[n] ** R_{1,3}[n] ** R_{1,2}[n]] \quad \text{//} \quad \text{ToDegree}[n+2]]\n\end{aligned} \\
-\frac{1}{2} h_1^2 h_2 U[e_3, l_2, f_1] + \frac{1}{2} h_1^3 U[e_3, l_2, f_2] + \frac{1}{2} h_1^2 h_2 U[e_3, l_3, f_1] - \frac{1}{2} h_1^3 U[e_3, l_3, f_2] - h_1 h_2 U[e_2, e_3, f_1, f_1] + h_1^2 U[e_2, e_3, f_1, f_2] + h_1 h_2 U[e_3, e_3, f_1, f_1] - h_1^2 U[e_3, e_3, f_1, f_2] + \frac{1}{2} h_1^2 h_2 U[e_3, l_2, l_2, f_1] - \frac{1}{2} h_1^3 U[e_3, l_2, l_2, f_2] - \frac{1}{2} h_1^2 h_2 U[e_3, l_3, l_3, f_1] + \frac{1}{2} h_1^3 U[e_3, l_3, l_3, f_2] + h_1 h_2 U[e_2, e_3, l_2, f_1, f_1] - \frac{1}{2} h_1^2 U[e_2, e_3, l_2, f_1, f_2] - h_1 h_2 U[e_3, e_3, l_3, f_1, f_1] + h_1^2 U[e_3, e_3, l_3, f_1, f_2] + \frac{1}{2} h_2 U[e_2, e_2, e_3, f_1, f_1, f_1] - \frac{1}{2} h_1 U[e_2, e_2, e_3, f_1, f_1, f_2] - \frac{1}{2} h_2 U[e_3, e_3, e_3, f_1, f_1, f_1] + \frac{1}{2} h_1 U[e_3, e_3, e_3, f_1, f_1, f_2] - \frac{1}{2} h_1 U[e_2, e_2, e_3, f_1, f_1, f_2] - \frac{1}{2} h_2 U[e_3, e_3, f_1, f_1] + \
$$

### The "Internal Multiplication" and Meta-Associativity

```
\mathbf{m}[\mathbf{i}, \mathbf{j}, \mathbf{j}, \mathbf{k}] [\mathcal{E}] := \mathsf{Simp}[\mathcal{E} \mathcal{E}]u_1 → UU @@ Join [DeleteCases [u, x_{i,j}], U @@ Cases [u, x_{i} \rightarrow x_k], U @@ Cases [u, x_{i} \rightarrow x_k]],
        h_{i,j} \rightarrow h_k\}]
UU[e1, l4, f2]
UU[e1, l4, f2] // m[1, 2, 3]
UU[e1, l4, f2] // m[2, 1, 3]
Union@Table
    u // m[1, 2, 1] // m[1, 3, 1] - u // m[2, 3, 2] // m[1, 2, 1],
   {u, UProducts[{e, l, f}, 4, {3}]}
  1
```
The Invariant of the Trefoil

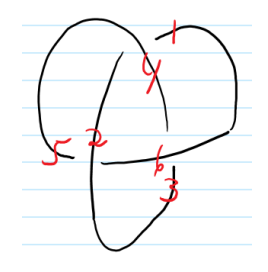

**With[{n = 2}, R4,1[n] \*\* R2,5[n] \*\* R6,3[n] // ToDegree[n]]**

```
With[{n = 2},
 R_{4,1}[n] **R_{2,5}[n] **R_{6,3}[n] // ToDegree[n] // m[1, 2, 1] // m[1, 3, 1] // m[1, 4, 1] // m[1, 5, 1] //
  m[1, 6, 1]]
With[{n = 3},
 R_{4,1}[n] **R_{2,5}[n] **R_{6,3}[n] // ToDegree[n] // m[1, 2, 1] // m[1, 3, 1] // m[1, 4, 1] // m[1, 5, 1] //
  m[1, 6, 1]]
```
# Ordering Symbols

```
0 [n_, poly_, specs_{---}] := Module[ {vs, us},
   vs = Join @@ First /@ {specs};
   us = \text{Join} \otimes \otimes \left( \{ \text{species} \} \land \left( l_- \rightarrow s_- \right) \rightarrow \left( l \land x_{-i_-} \rightarrow x_s \right) \right);Total [CoefficientRules [Normal@Series [poly, {\hbar, 0, n}], vs] /. (p_ + c_) :+ c UU @@ (us^p)]]
```
**TimeUsed[]**